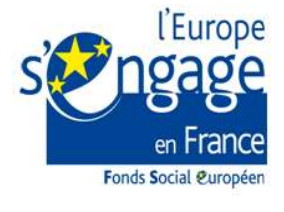

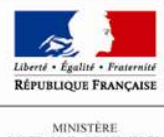

MINISTÈRE<br>DU TRAVAIL, DE L'EMPLOI<br>DE LA FORMATION<br>ROCETTE **PROFESSIONNELLE**<br>FT DU DIALOGUE SOCIAL

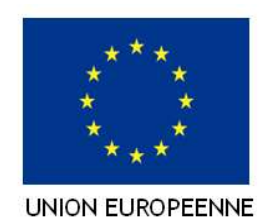

# Décision attributive d'aide de crédits FSE/

# PON FSE/ 2014/2020

# MDFSE : Dossier n° 202001253

# AVENANT N°1 A LA DECISION ATTRIBUTIVE NOTIFIEE LE 24 NOVEMBRE 2020

Intitulé : « Opérations internes de l'organisme intermédiaire dans la mise en œuvre et la gestion du PON FSE/ 2014/2020 » (Mobilisation des employeurs en faveur de l'emploi des allocataires du RSA)

Cette opération s'inscrit dans le cadre du programme opérationnel national du Fonds social européen « Emploi et Inclusion » en métropole pour la période 2014-2020 au titre de l'axe « 3 – Lutter contre la pauvreté et promouvoir l'inclusion » - objectif spécifique : 3.9.1.2.597 – Appuyer les entreprises dans leur recrutement.

De,

# COLLECTIVITE EUROPEENNE D'ALSACE

La sous-direction « DIRECTION APPUI ET PILOTAGE DES RESSOURCES HUMAINES », Représentée par Clément MOUSSAY

Ci-après dénommé : « le gestionnaire »,

A,

La sous-direction « DIRECTION DE L'INSERTION VERS L'ACTIVITE ET DU LOGEMENT », Représentée par Régis FEBVRE Ci-après dénommé : « le bénéficiaire »,

# PREAMBULE

Vu le règlement (UE) n°1303/2013 du Parlement européen et du Conseil du 17 décembre 2013 portant dispositions communes relatives au Fonds européen de développement régional, au Fonds social européen, au Fonds européen agricole pour le développement rural et au Fonds européen pour les affaires maritimes et la pêche, portant dispositions générales applicables au Fonds européen de développement régional, au Fonds social européen, au Fonds européen agricole pour le développement rural et au Fonds européen pour les affaires maritimes et la pêche et leurs règlements d'exécutions pris pour leur application

Vu le règlement (UE) n°1304/2013 du Parlement européen et du Conseil du 17 décembre 2013 relatif au Fonds social européen et leurs règlements d'exécutions pris pour leur application

Vu le règlement (UE, Euratom) 2018/1046 du Parlement européen et du Conseil du 18 juillet 2018 relatif aux règles financières applicables au budget général de l'Union, modifiant les règlements (UE) n°1296/2013, (UE) n°1301/2013, (UE) n°1303/2013, (UE) n°1304/2013, (UE) n°1309/2013, (UE) n°1316/2013, (UE) n°223/2014, (UE) n°283/2014 et la décision n°541/2014/UE, et abrogeant le règlement (UE, Euratom) n°966/2012

Vu le règlement délégué (UE) n°480/2014 de la Commission du 3 mars 2014 complétant le règlement (UE) 1303/2013 du Parlement européen et du Conseil

Vu la décision de la Commission européenne du 20 décembre 2011 n°C(2011) 9380 relative à l'application de l'article 106, paragraphe 2, du traité sur le fonctionnement de l'Union européenne aux aides d'Etat sous la forme de compensation de service public octroyées à certaines entreprises chargées de la gestion de services d'intérêt économique général, le cas échéant

Vu la décision de la Commission européenne du 14 mai 2019 n°C(2019) 3452 établissant les lignes directrices pour la détermination des corrections financières à appliquer aux dépenses financées par l'Union en cas de non-respect des règles en matière de marchés publics

Vu la Décision de la Commission européenne du 10 octobre 2014 n° C(2014)7454 portant adoption du « programme opérationnel national FSE pour l'Emploi et l'Inclusion en métropole »

Vu l'ordonnance n° 2015-899 du 23 juillet 2015 relative aux marchés publics et décret n°2016-360 du 25 mars 2016

Vu le code de la commande publique

Vu la Loi n°78-17 du 6 janvier 1978 relative à l'informatique, aux fichiers et aux libertés modifiée

Vu la Loi n°2000-321 du 12 avril 2000 relative aux droits des citoyens dans leurs relations avec les administrations

Vu le Décret n° 2016-279 du 8 mars 2016 fixant les règles nationales d'éligibilité des dépenses dans le cadre des programmes soutenus par les fonds structurels et d'investissement européens pour la période 2014-2020

Vu l'arrêté du 8 mars 2016 pris en application du décret du 8 mars 2016 fixant les règles nationales d'éligibilité des dépenses des programmes européens pour la période 2014- 2020 modifié

Vu l'arrêté du 17 décembre 2020 relatif à l'instruction budgétaire et comptable M. 57 applicable aux collectivités territoriales uniques, aux métropoles et à leurs établissements publics administratifs

Vu la convention de subvention globale notifiée en date du 17/10/2019 et signée entre l'Etat et l'organisme Conseil départemental 67

Vu la décision attributive notifiée le 24/11/2020

Vu la demande d'avenant à la décision attributive en date du 9 avril 2021

Vu l'avis du Comité de programmation, réuni le 31/05/2021 et la notification de l'attribution de l'aide en date du XX

### Article 1er Objet de l'acte attributif

Dans le cadre du programme opérationnel national du Fonds social européen « Emploi et Inclusion en métropole» pour la période 2014-2020 au titre de l'axe « 3 – Lutter contre la pauvreté et promouvoir l'inclusion » - objectif spécifique : 3.9.1.2.597 – Appuyer les entreprises dans leur recrutement, le Comité de programmation a émis un avis favorable en date du 31 août 2020 concernant l'opération (Mobilisation des employeurs en faveur de l'emploi des allocataires du RSA).

La description détaillée de l'opération figure dans l'annexe I de la présente décision.

### L'avenant n°1 porte sur la modification du plan de financement (voir annexe II).

### Article 2 Périodes couvertes par l'acte attributif

# Article 2.1 Période de réalisation de l'opération

La période de réalisation de l'opération est comprise entre le : 01/01/2020 et le 31/12/2021.

Cette période correspond à la durée durant laquelle le bénéficiaire est habilité à réaliser l'opération, dans les conditions fixées par la présente décision.

### Article 2.2 Période d'acquittement des dépenses

Le bénéficiaire est tenu d'acquitter l'ensemble des dépenses relatives à l'opération entre la date de début de réalisation de l'opération et le 30 juin 2022, soit 6 mois maximum après la fin de la période de réalisation.

### Article 2.3 Entrée en vigueur et modification de l'acte attributif

L'acte attributif prend effet à compter de sa notification au bénéficiaire. Tout avenant modifiant l'acte attributif ou ses annexes doit être signé au plus tard 9 mois après la fin de réalisation de l'opération et selon les dispositions prévues à l'article 6.

### Article 3 Coût et financement de l'opération

### Article 3.1 Plan de financement de l'opération

Le montant de la subvention FSE accordée est de 812 960 € TTC sur un coût total de 1 495 273,59 € (soit 54,37% de FSE).

Le budget prévisionnel de l'opération est décrit dans l'annexe II de la présente décision.

# Article 3.2 Coûts éligibles de l'opération

Afin de pouvoir être considérées comme des coûts éligibles de l'opération, les dépenses doivent répondre aux critères généraux suivants :

- Couvrir des actions réalisées à partir du 1<sup>er</sup> janvier 2020 et être acquittées à partir de cette date et pendant la période fixée à l'article 2.2 ;
- Etre liées et nécessaires à la réalisation de l'opération et s'inscrire dans un poste de dépenses prévu dans le plan de financement annexé ;
- Etre conformes aux règles nationales et européennes d'éligibilité des dépenses, en particulier celles fixées dans les règlements et décrets visés en référence ;
- Ne pas être déclarées dans le cadre d'une autre opération bénéficiant d'un soutien financier de l'Union européenne ;
- Etre effectivement acquittées par le bénéficiaire, à l'exception des contributions en nature, des dépenses exposées par des tiers et des dépenses forfaitisées.

### Article 4 Production des bilans d'exécution et des demandes de paiements

### Article 4.1

### Périodicité de production des bilans d'exécution

Le bénéficiaire transmettra au gestionnaire :

- Un bilan intermédiaire au plus tard le 30 juin 2021 ;
- Un bilan final remis 6 mois maximum après la fin de réalisation de l'opération soit le 30 juin 2022.

# Article 4.2

### Conditions de recevabilité des bilans d'exécution et des demandes de paiement

Toute demande de paiement doit être faite à l'appui d'un bilan d'exécution intermédiaire ou final.

Pour être recevable, tout bilan d'exécution produit par le bénéficiaire au service gestionnaire à l'appui d'une demande de paiement doit être transmis par voie électronique via l'applicatif « Ma-démarche-FSE ».

La demande de paiement jointe au bilan d'exécution doit être datée, signée et cachetée.

Tout bilan d'exécution doit comprendre également les éléments suivants :

- Un état des réalisations et des modalités de mise en œuvre de l'opération ainsi que les justifications en cas de sur ou sous-réalisation ;
- La liste des pièces justifiant les actions réalisées dont : lorsque le pourcentage du temps de travail consacré à l'opération est fixe, des copies de fiches de poste ou des copies de lettre de mission ou des copies des contrats de travail. Ces documents précisent les missions, la période d'affectation des personnels à la réalisation du projet et le pourcentage fixe du temps de travail consacré à l'opération, sans obligation de mettre en place un système distinct d'enregistrement du temps de travail. Ils doivent avoir été acceptés par l'autorité de gestion ;
- lorsque le pourcentage d'affectation à l'opération est variable d'un mois sur l'autre, des copies de fiches de temps ou des extraits de logiciel de gestion de temps permettant de tracer le temps dédié à l'opération. Les copies de fiches de temps passé sont datées et signées par le salarié et son responsable hiérarchique.
- La liste des pièces justifiant le respect de l'obligation de publicité liée au soutien de l'opération par le FSE ;
- La liste des pièces comptables justifiant les dépenses déclarées au réel dans le bilan, présentée sous la forme d'un tableur détaillant chaque dépense et permettant de reconstituer le montant total des dépenses déclarées ;

### Article 5 Modalité de contrôle de service fait

Le service gestionnaire procède à un contrôle de service fait de l'ensemble des bilans d'exécution produits, tels que définis à l'article 4.2, en vue de déterminer le montant de la subvention FSE due au bénéficiaire.

Les vérifications portent sur :

- la conformité de l'exécution de l'opération, au regard des stipulations de l'annexe technique et financière de la présente décision ;
- l'équilibre du plan de financement :
- le respect des obligations de la publicité liées au cofinancement de l'opération par le FSE :

Pour les dépenses non forfaitisées, déclarées au réel :

- l'éligibilité des dépenses déclarées, au sens de l'article 3.2 :
- l'acquittement effectif des dépenses :
- le cas échéant, le montant valorisé au titre des contributions en nature (y compris les dépenses de tiers) ;

Le contrôle de service fait sur un bilan final est conditionné à la production de l'ensemble des justificatifs de l'encaissement définitif des ressources afférentes à l'opération.

Les vérifications du service gestionnaire reposent sur l'examen de tout ou partie des pièces justificatives mises à disposition par le bénéficiaire, conformément à l'article 11, ainsi que sur le résultat de visites sur place effectuées, le cas échéant, en cours d'exécution de l'opération.

En cas de contrôle réalisé sur un échantillon de dépenses ou de participants et aboutissant au constat d'un écart entre les éléments déclarés par le bénéficiaire et les éléments retenus par le service gestionnaire, une correction extrapolée sera appliquée conformément aux modalités définies dans l'annexe V de la présente décision.

### Article 6 Modifications des conditions d'exécution de l'opération

Le bénéficiaire s'engage à informer le service gestionnaire de toute modification qui pourrait intervenir en cours d'exécution de l'opération, portant sur ses objectifs ou ses caractéristiques techniques et financières telles que définies dans l'acte attributif et ses annexes.

Il n'est pas possible d'introduire des modifications ayant pour effet de remettre en cause :

- L'objet et la finalité de l'opération :
- Le taux de forfaitisation des dépenses directes et indirectes :
- Le mode de calcul de l'ensemble des dépenses conventionnées par le changement de l'option de coûts simplifiés utilisée pour le calcul des dépenses ;

Si les modifications introduites affectent l'équilibre ou les conditions d'exécution du projet, un avenant doit être établi à l'initiative du service gestionnaire ou sur demande formelle du bénéficiaire.

Cet avenant ne peut être valablement conclu que s'il remplit les conditions ci-après :

- il donne lieu à une délibération du Comité de programmation ;
- il prend la forme d'un accord écrit et doit être signé des deux parties avant la date fixée à l'article 2.3 de la présente décision.

On entend par modifications affectant l'équilibre et les conditions d'exécution du projet :

- $l'$ introduction d'une ou plusieurs nouvelle(s) action(s) ;
- l'introduction de nouveaux postes de dépenses ;
- l'introduction de ressources non conventionnées :
- une variation du coût total éligible annuel de plus de 30% dans la limite du coût total conventionné ;
- l'augmentation du montant FSE total ou du taux de cofinancement FSE prévisionnels pour l'ensemble de l'opération ;
- l'augmentation du coût total éligible de l'opération constatée sur un bilan intermédiaire ;
- la prolongation de la période de réalisation de l'opération ;
- la modification de la nature de la clé de répartition physique pour les dépenses indirectes prévue à l'article 4.2, hors application du régime de forfaitisation ;
- le changement du mode de calcul de postes de dépenses conventionnés non couverts par un taux forfaitaire au sens de l'article 67.1 d) du règlement (UE) n°1303/2013 ;

Peut également donner lieu à la conclusion d'un avenant une variation du coût total éligible prévisionnel annuel de plus de 30% dans la limite du coût total éligible conventionné.

Une variation du coût total éligible prévisionnel annuel de moins de 30% dans la limite du coût total éligible conventionné ne donne pas lieu à la conclusion d'un avenant.

### Article 7 Obligations relatives aux entités

Le bénéficiaire a l'obligation de renseigner au fil de l'eau et au plus tard au bilan final, dans le système d'information Ma Démarche FSE, les indicateurs relatifs aux entités.

La liste des indicateurs relatifs aux entités, à renseigner, figure en annexe IV de la présente convention.

### Article 8 : Conflit d'intérêt

L'article 57.2 du règlement n°966/2012 relatif aux règles financières applicables au budget général de l'Union définit ainsi le conflit d'intérêt : « Il y a conflit d'intérêt lorsque l'exercice impartial et objectif des fonctions d'un acteur financier ou d'une autre personne participant à l'exécution et à la gestion du budget, est compromis pour des motifs familiaux, affectifs, d'affinité politique ou nationale, d'intérêt économique ou pour tout autre motif de communauté d'intérêt avec le bénéficiaire ».

Le bénéficiaire s'engage à prendre toutes les mesures nécessaires afin de prévenir tout risque de conflit d'intérêts qui pourrait empêcher une exécution impartiale et objective de la présente décision.

Toute situation constitutive d'un conflit d'intérêts ou susceptible de conduire à un conflit d'intérêts en cours d'exécution de la présente décision doit, sans délai, être portée par écrit à la connaissance du service gestionnaire.

Le bénéficiaire s'engage à prendre immédiatement les mesures nécessaires pour remédier à cette situation.

Le service gestionnaire se réserve le droit de vérifier que ces mesures sont appropriées et, si nécessaire, peut exiger du bénéficiaire des mesures supplémentaires, dans le délai qui lui sera imparti à cet effet.

### Article 9 Responsabilité

Le bénéficiaire est seul responsable du respect des obligations légales, réglementaires et conventionnelles qui lui incombent. Il est ainsi seul responsable des actions mises en œuvre dans le cadre de l'opération exécutées par lui-même ou par tous les tiers (y compris les prestataires).

Il s'engage à respecter l'ensemble des obligations liées à l'octroi d'un financement du Fonds social européen à compter de la date de démarrage de la réalisation de l'opération jusqu'à l'expiration du délai fixé à l'article 11 de la présente décision.

Le service gestionnaire ne peut en aucun cas ni à quelque titre que ce soit être tenu pour responsable en cas de réclamation concernant tout dommage causé lors de l'exécution de l'opération.

En conséquence, aucune demande d'indemnité ou de remboursement accompagnant une telle réclamation ne sera admise par le service gestionnaire.

Le bénéficiaire est seul responsable à l'égard des tiers, y compris pour les dommages de toute nature qui seraient causés à ceux-ci lors de l'exécution de l'opération.

### Article 10 Publicité et communication

Le bénéficiaire a l'obligation de faire état de la participation du FSE, notamment dans le cadre de toute publication ou communication afférente et, le cas échéant, auprès des participants.

Le bénéficiaire informera les salariés que leur rémunération fait l'objet d'une déclaration auprès de la Commission européenne.

### Article 11

### Conservation et présentation des pièces relatives à l'opération

- Durant la période de réalisation de l'opération :

Le bénéficiaire transmettra toutes les pièces justificatives et données détaillées permettant de s'assurer de la bonne exécution de l'opération et des dispositions de la présente décision.

Durant cette période, le bénéficiaire se soumet à tout contrôle, sur pièces et/ou sur place, effectué par toute instance nationale ou européenne habilitée.

Après la période de réalisation de l'opération :

Le bénéficiaire tient à la disposition de tout contrôleur ou auditeur national ou européen l'ensemble des pièces justificatives relatives aux prestations fournies pendant une période de 2 ans à compter du 31 décembre suivant la présentation des comptes dans lesquels figurent les dépenses finales de l'opération achevée.

Le gestionnaire informera le bénéficiaire de la date à partir de laquelle court la période de conservation des pièces.

Durant cette période, le bénéficiaire se soumet à tout contrôle, sur pièces et/ou sur place, effectué par toute instance nationale ou européenne habilitée.

### Article 12 Annexes accompagnant l'acte attributif

Annexe I description de l'opération Annexe II budget prévisionnel de l'opération Annexe III relative aux obligations de publicité et d'information incombant au bénéficiaire d'un financement FSE Annexe IV relative au suivi des entités Annexe V relative à l'échantillonnage et à l'extrapolation

Date :

Le service gestionnaire, représenté par

Direct(eur)(rice) Général(e) des Services

Notifiée et rendue exécutoire le :

# **Annexe I - Description de l'opération**

### **Contexte global**

**Localisation** 

### **Contenu et finalité**

### **Principes horizontaux**

**Egalité entre les femmes et les hommes Prise en compte de ce principe dans une (ou plusieurs) action(s) spécifique(s) du projet Prise en compte transversale de ce principe dans le projet Si oui, justifiez de quelle manière Non prise en compte dans le projet Egalité des chances et non-discrimination Prise en compte de ce principe dans une (ou plusieurs) action(s) spécifique(s) du projet Si oui, précisez l'intitulé de chacune des actions (les modalités de mise en oeuvre seront décrites dans les fiches actions) Prise en compte transversale de ce principe dans le projet** Non **Non prise en compte dans le projet** Oui

**Développement durable (uniquement le volet environnemental) Prise en compte de ce principe dans une (ou plusieurs) action(s)**

### **Modalités de suivi**

**Sur la base de quelle(s) unité(s) de mesure, allez-vous mesurer la réalisation du projet ?**

### **Fiche Action**

**Intitulé de l'action**

**Période de réalisation de l'action :** 

**Objectifs de l'action** 

#### **Contenu de l'action**

**Moyens humains consacrés à la mise en oeuvre opérationnelle de l'action** 

**Votre action est-elle consacrée spécifiquement à la prise en compte d'un ou Pusieurs principes horizontaux ?** 

**Prévoyez-vous d'avoir recours à des achats de fournitures et/ou de services ?** 

**Le service instructeur pourra vous demander des pièces justificatives pour vérifier le respect de la mise en concurrence. En dehors des seuils d'achat formalisé ou pour tout organisme privé, la mise en concurrence peut-être démontrée en justifiant que trois devis ont été demandés. Le porteur doit être en mesure de justifier les raisons qui expliquent qu'il retienne tel prestataire ou fournisseur. Ces éléments d'explication seront validés par l'instructeur.** 

**Présentez le public visé par cette action** 

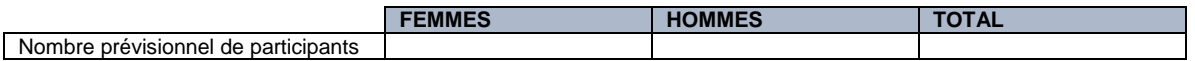

**Caractéristiques du public ciblé, modalités de sélection...** 

**Sur la base de quel(s) type(s) de pièces, vérifierez-vous et justifierez-vous l'éligibilité des participants ?** 

**En quoi les éventuelles dépenses liées aux participants sont-elles liées et nécessaires à la réalisation de l'action ?** 

**Réalisations et résultats attendus** 

**Pour les formations, précisez le mode de validation des acquis** 

**Pour la formation d'actifs : les compétences acquises à l'issue de la formation sont-elles transférables sur d'autres postes de travail présents ou à venir ? Femmes Hommes Total** 

# **Annexe II - Budget prévisionnel de l'opération**

# **Dépenses prévisionnelles**

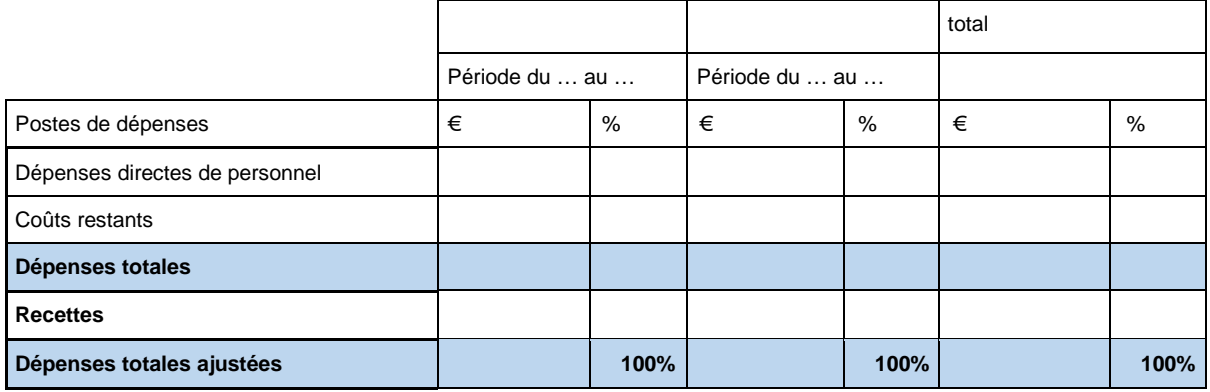

# **Ressources prévisionnelles**

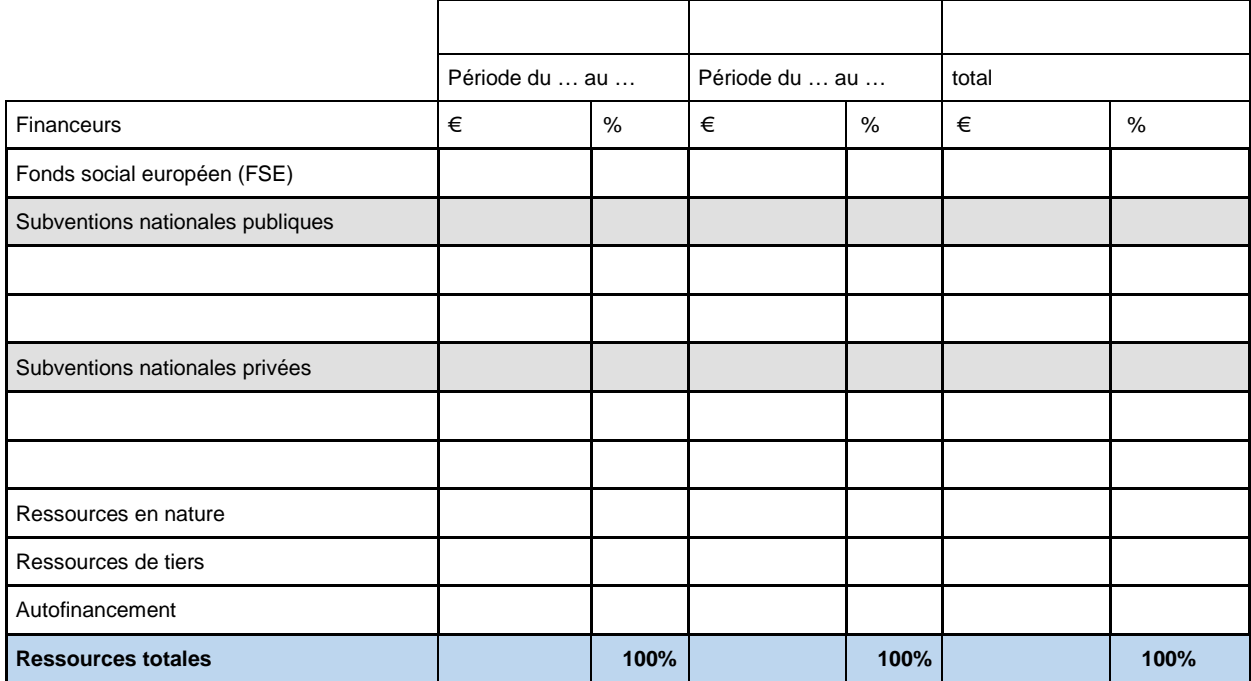

# **B - Détail des dépenses (à renseigner pour chaque tranche d'exécution)**

# **B- 1 Dépenses directes de personnel**

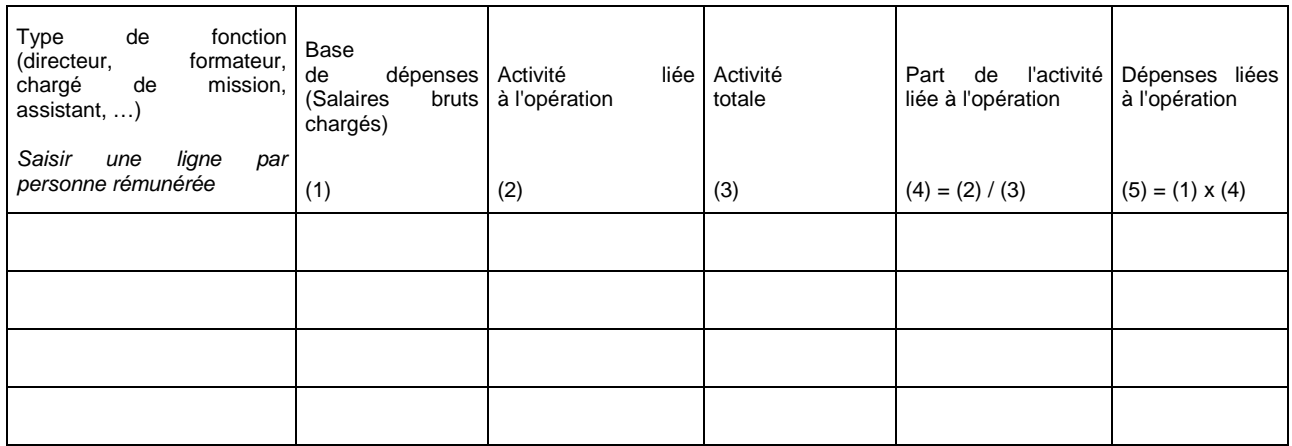

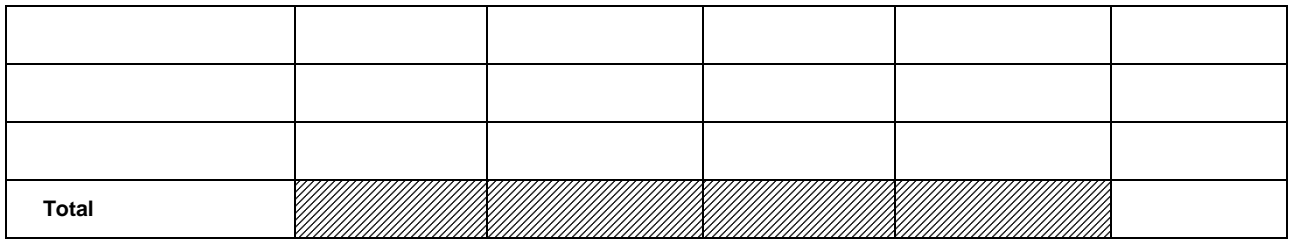

# **B-2 Dépenses directes de fonctionnement**

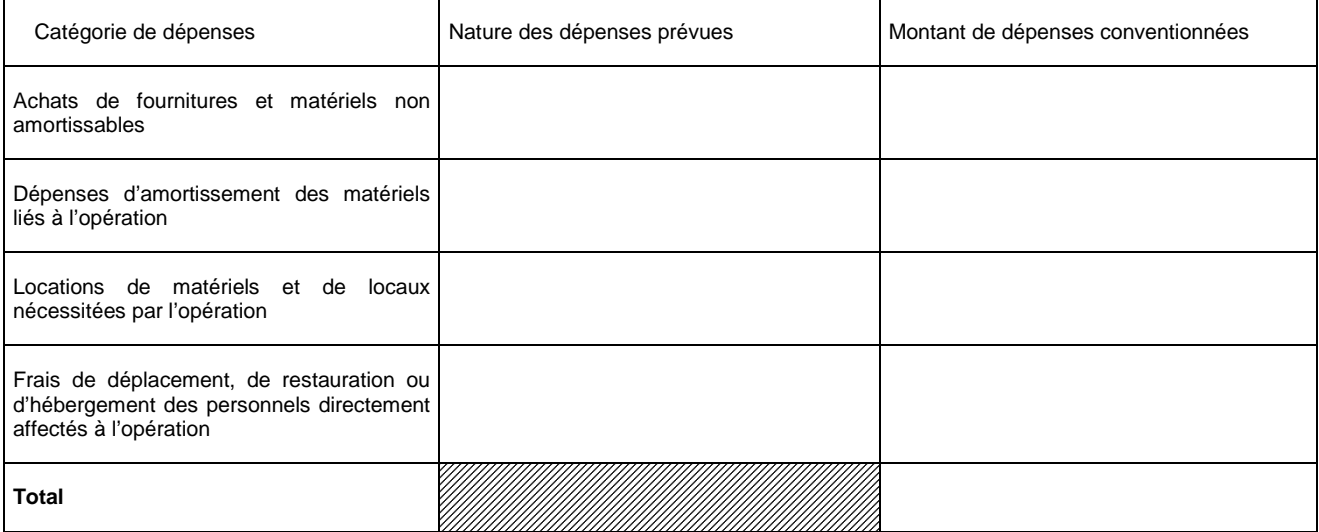

# **B-3 Dépenses directes de prestations de services**

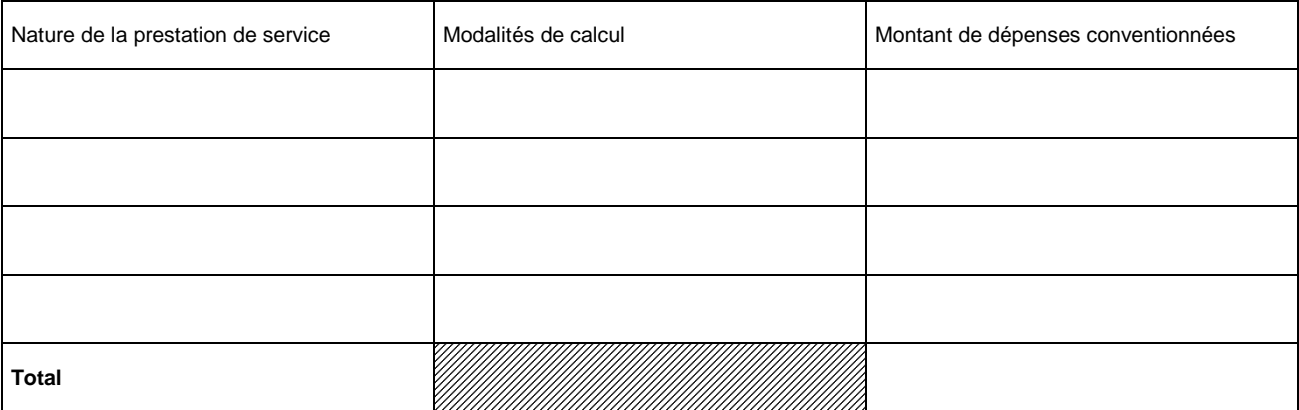

# **B-4 Dépenses directes liées aux participants à l'opération**

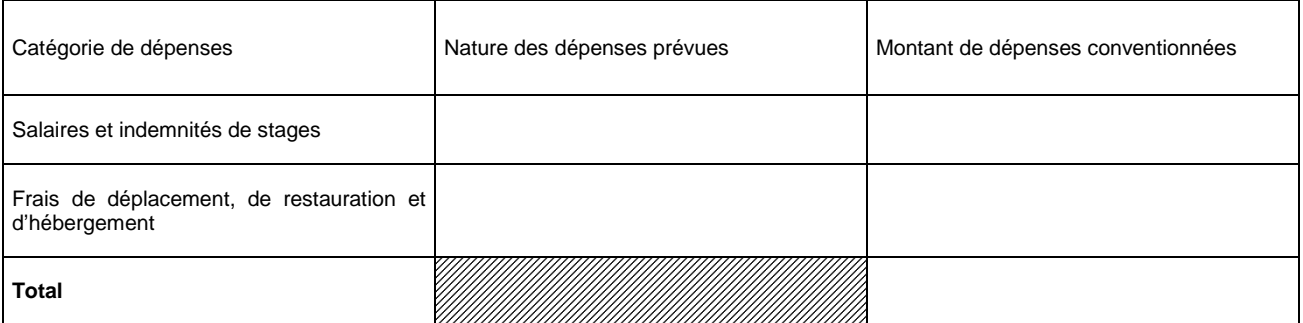

# **B-5 Dépenses non acquittées par l'organisme bénéficiaire**

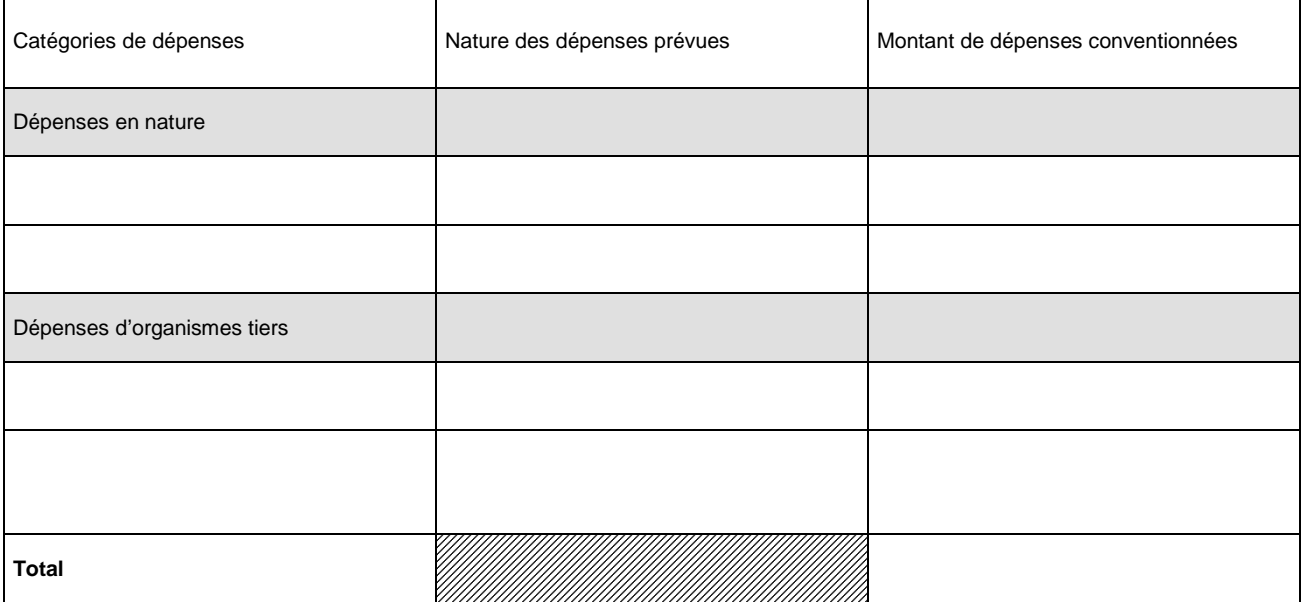

# **B-6 Dépenses indirectes au réel**

# **Clé de répartition**

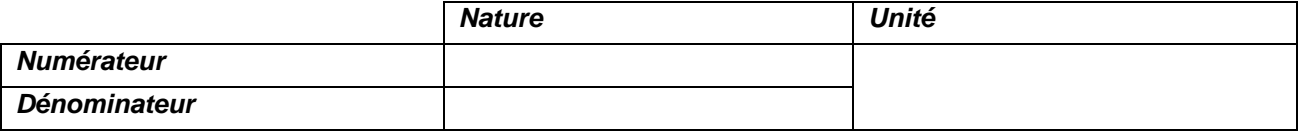

### **Ou**

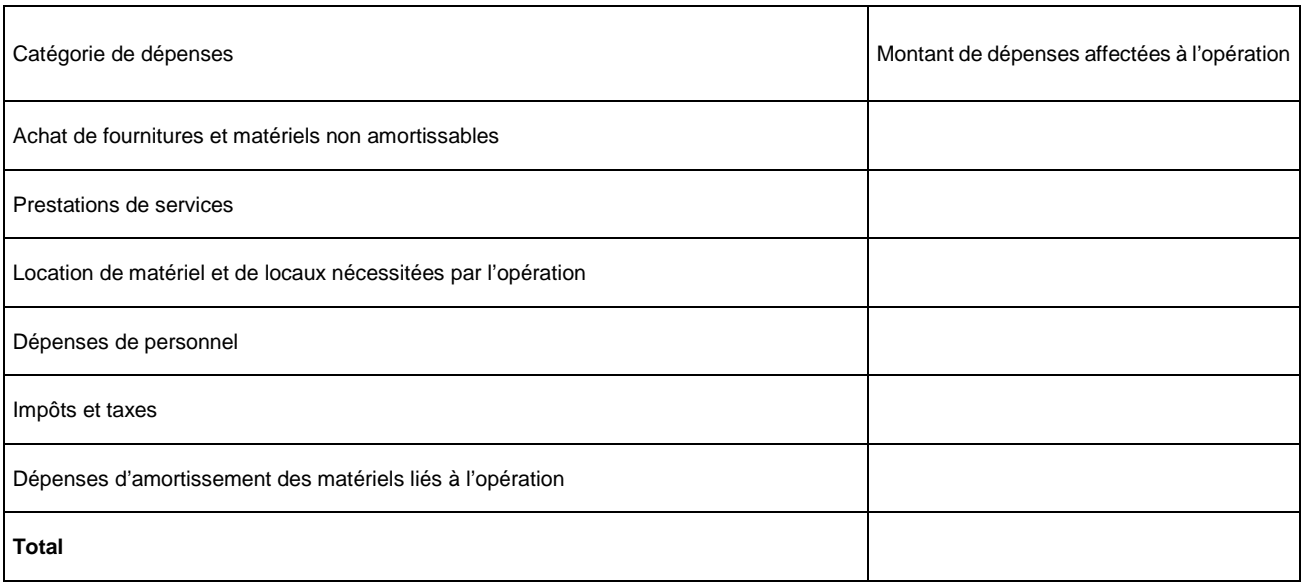

# **B7 - Coûts restants**

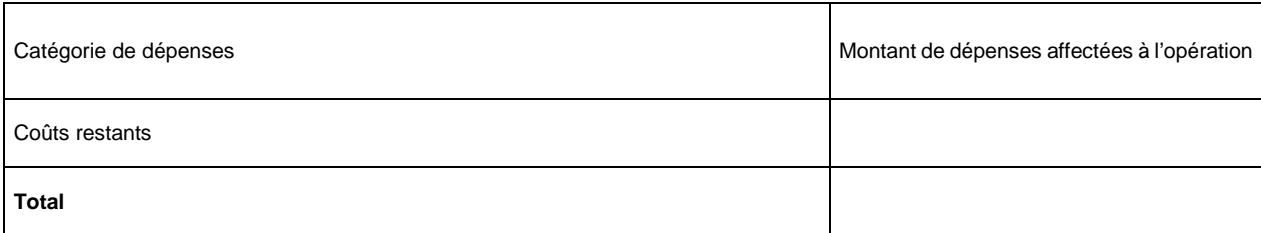

# **Annexe III : Obligations de publicité et d'information incombant au bénéficiaire d'un financement FSE**

### **Bénéficiaires des programmes opérationnels nationaux « Emploi et Inclusion » et « Initiative pour l'Emploi des Jeunes »**

# **I. Généralités**

Le logo « l'Europe s'engage en France » reste d'application pour le programme opérationnel national FSE pour « l'Emploi et l'Inclusion » 2014-2020.

En conséquence, les bénéficiaires de ce programme doivent apposer ce logo sur leur documentation, outils, sites et pages internet.

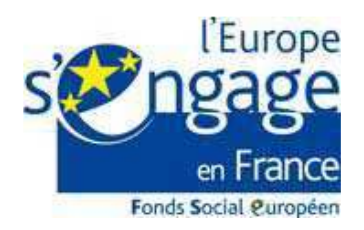

Concernant le Programme opérationnel national « Initiative pour l'Emploi des Jeunes », les bénéficiaires doivent utiliser le logo spécial « IEJ » disponible en 4 couleurs différentes.

Les bénéficiaires doivent apposer le logo de la couleur de leur choix sur leur documentation, outils, page internet à l'exclusion du logo « l'Europe s'engage en France » réservé au seul programme PON « Emploi et Inclusion ».

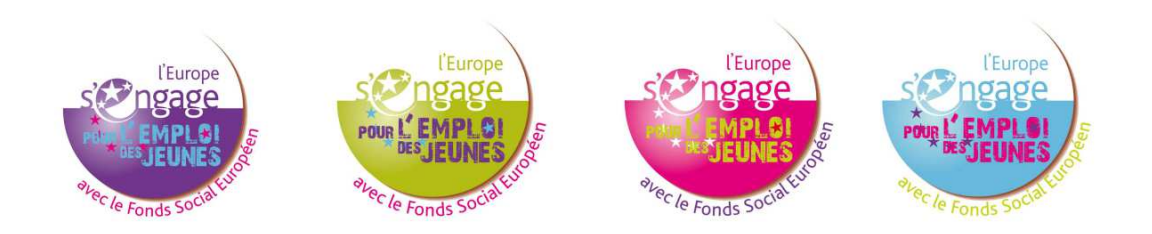

Dans les 2 cas, les logos sont déclinés régionalement.

Il existe également une charte graphique<sup>1</sup> propre aux FESI.

En tant que porteur de projet du PO « Emploi et Inc lusion », vous êtes libre de télécharger cette « charte graphique » complète pour « habiller » vos productions FSE mais ce n'est pas obligatoire. Seule l'apposition du logo en signature l'est.

La charte graphique est téléchargeable sur le site fse.gouv.fr et reste utilisable pour la période 2014- 2020.

# **II. Rappel des responsabilités des bénéficiaires entermes de publicité (référence : annexe XII du règlement n°1303/2013 du 17 décembre 2013)**

1/ Apposer le drapeau européen et la mention « UNION EUROPEENNE » dans le cadre de toute action d'information et de communication parmi les logos de signature.

Pour cela, vous devez a minima apposer systématiquement l'emblème de l'Union (c'est-à-dire le drapeau européen) avec la mention « UNION EUROPEENN E » en toutes lettres sur tous les documents importants de votre projet : courrier, attestation de stage, signature internet d'email, brochures de présentation du projet, dossier de formation, formulaire d'inscription etc.…

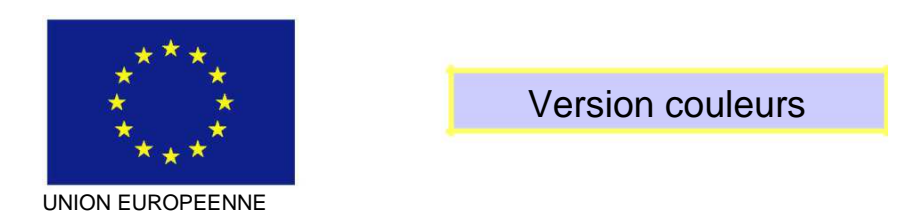

L'emblème de l'Union doit être en couleurs chaque fois que possible et obligatoirement sur les sites Internet du porteur de projet.

La version monochrome (noir et blanc) est donc à proscrire ainsi que la version du drapeau en une seule couleur.

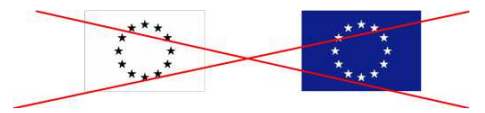

### 2/ Faire mention du soutien du Fonds social européen en complément des logos de signature.

Le règlement prévoit également que tout document/site etc., relatif à la mise en œuvre de l'opération comprenne une mention indiquant que le programme opérationnel concerné est soutenu par le Fonds social européen.

Au regard de ces éléments, nous recommandons la phrase suivante à côté des logos de signature de vos documents, pages internet, et outils de communication :

Ce projet est cofinancé par le Fonds social européen dans le cadre du programme opérationnel national « Emploi et Inclusion » 2014- 2020

Ce projet est cofinancé par le Fonds social européen dans le cadre du programme opérationnel national « Initiative pour l'Emploi des Jeunes

Pour le PON « Emploi et Inclusion » Pour le PO « l'Initiative pour l'Emploi des Jeunes »

Vous pouvez remplacer le terme « projet » par le te rme approprié à votre projet : formation, stage, séminaire, brochure, document etc.

**Remarque** : Pour écrire « Union européenne » et la phrase-me ntion au cofinancement, les seules polices de caractères autorisées sont : Arial, Auto, Calibri, Garamond, Trebuchet, Tahoma, Verdana et Ubuntu. Les autres polices sont interdites par le règlement.

Recommandation pour « signer » vos documents en bas de page, en bandeau « 4ème de couverture » de vos brochures, vos pages internet o u sites dédiés au projet, etc. :

Pour le Programme opérationnel national « Emploi et Inclusion »:

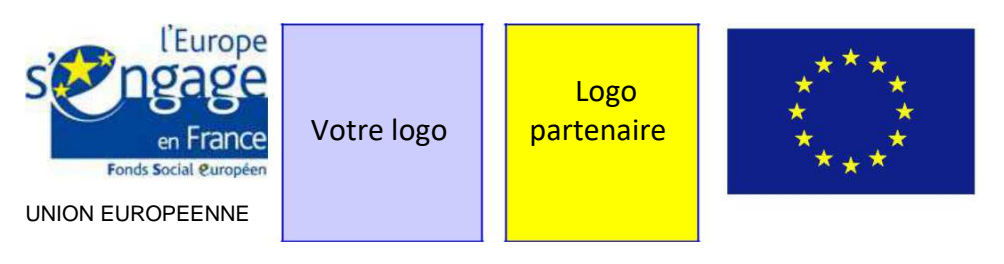

Ce projet est cofinancé par le Fonds social européen dans le cadre du programme opérationnel national « Emploi et Inclusion » 2014-2020

# Pour le Programme opérationnel national « Initiative pour l'Emploi des Jeunes » :

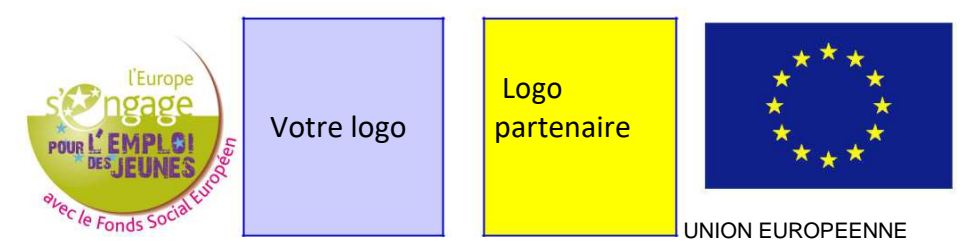

Ce projet est cofinancé par le Fonds social européen dans le cadre du programme « Initiative pour l'Emploi des Jeunes »

L'emblème (drapeau) et la mention UNION EUROPEENE doivent toujours être visibles et placés bien en évidence. Leur emplacement et taille sont adaptés à la taille du matériel ou du document utilisé (même taille réservée à chaque logo).

### 3/ Si vous avez un site internet.

### **Vous avez l'obligation règlementaire de décrire dans un article, une page ou une rubrique, votre projet en mettant en lumière le soutien de l'Union européenne.**

Plus le montant de votre projet est financièrement important pour votre structure (proportionnalité du montant de l'aide par rapport à votre budget annuel), plus vous êtes tenu d'apporter une description complète mettant en évidence l'apport européen dansson montage et sa réalisation. L'article, la page ou la rubrique doit être accessible facilement pour les internautes et visible tout au long de la vie du projet. Il convient donc d'éviter un article actualité et de privilégier une fenêtre accessible dès la page d'accueil.

### **L'emblème et la mention doivent être visibles dèsl'arrivée sur le site à la page d'accueil (si le site est dédié au projet) ou à la page de présentation sans avoir besoin de faire défiler la page pour pouvoir voir le logo. Par conséquent, le bénéficiaire devra s'en assurer.**

Cette obligation est une nouveauté 2014-2020 et nous vous invitons à actualiser régulièrement la page ou la rubrique de votre site internet dédiée à votre projet FSE.

4/ Mettre au minimum une affiche A3 présentant des informations sur le projet et son cofinancement FSE à l'entrée de votre bâtiment.

### **Vous devez apposer au moins une affiche présentant des informations sur le projet dont le soutien financier de l'Union en un lieu aisément visible par le public tel que l'entrée de votre bâtiment.**

La dimension minimale de cette affiche doit être A 3. Elle doit évidemment respecter les règles vues aux points 1 et 2 (emplacement des logos et mention du cofinancement FSE).Vous pouvez compléter ce premier affichage par des affiches supplémentaires dans les bureaux des personnes travaillant sur le projet, dans les salles de réunions, les salles d'attente etc. mais a minima une affiche doit figurer, visible, à l'entrée de votre bâtiment.

# **III. Les obligations d'information**

Les règles présentées ci-avant constituent le minimum requis des responsabilités des bénéficiaires en termes d'information et de communication.

Apposer des logos et une affiche, créer une page internet doivent être considérés comme le socle à mettre en place en tant que porteur de projet. Vous devez compléter ces 3 actions par des actions d'information régulières auprès de votre public etde vos partenaires.

Vous organisez des formations ? Vous pouvez rappeler en début de stage que la formation est cofinancée par l'Europe. Vous pouvez rappeler le lien internet permettant d'accéder à la page présentant le projet dans le cahier de formation, distribuer un dépliant…

Vous réunissez vos partenaires pour un comité de suivi, une assemblée générale, un séminaire? Vous pouvez faire rappeler dans le discours de votre porte-parole (directeur/trice, président/e) qu'un des projets de votre structure est soutenu par l'Europe, distribuer un dépliant, présenter l'avancée du projet…

Vous faites un événement grand public (journée porte/ouverte) ? Vous pouvez saisir cette occasion pour présenter le projet FSE parmi les projets de votre structure.

En résumé, votre obligation de publicité et d'information doit rester active pendant toute la durée de votre projet : assurez une veille en continu sur la bonne application des logos dans le temps ; actualisez la page internet ou la rubrique dédiée au projet de manière à mettre en lumière ses résultats ; veillez à ce que les affiches restent en place ; saisissez certaines des opportunités qui apparaissent dans votre structure (séminaire, inauguration, journée porte ouverte, AG exceptionnel) pour intégrer la présentation du projet FSE à l'ordre du jour.

# **IV. Les outils à votre disposition**

De nombreux produits vous permettant d'afficher le soutien financier de l'Union européenne seront mis à votre disposition progressivement sur le site **www.fse.gouv.fr.** 

# **1/ Kit de publicité**

Un kit de publicité est en cours d'élaboration sous l'autorité du CGET en charge de la coordination des autorités de gestion des FESI pour la période 2014-2020.

# **2/ Logos**

Les logos de la charte « l'Europe s'engage en France » et les logos « Initiative pour l'Emploi de Jeunes » sont téléchargeables sur le site fse.gouv.fr à la rubrique « communication » sous-rubrique « respecter son obligation de publicité ».

# **3/ Affiches**

Il appartient à chaque bénéficiaire de produire l'affiche obligatoire prévue. Néanmoins une série d'affiches sera proposée en téléchargement sur le site précité à partir du premier semestre 2015. Il restera à la charge du bénéficiaire d'en faire mprimer des exemplaires couleurs pour sa structure.

### **4/ Dépliant sur le FSE**

Un recto-verso A5 sur l'Europe et le Fonds social européen sera également mis à disposition sur le site à partir de mai 2015.

Il pourra être diffusé par le bénéficiaire aux participants de son projet.

# **1. Liste des indicateurs entités devant être renseignés (art. 13.1 de la convention)**

PO IEJ et PON FSE :

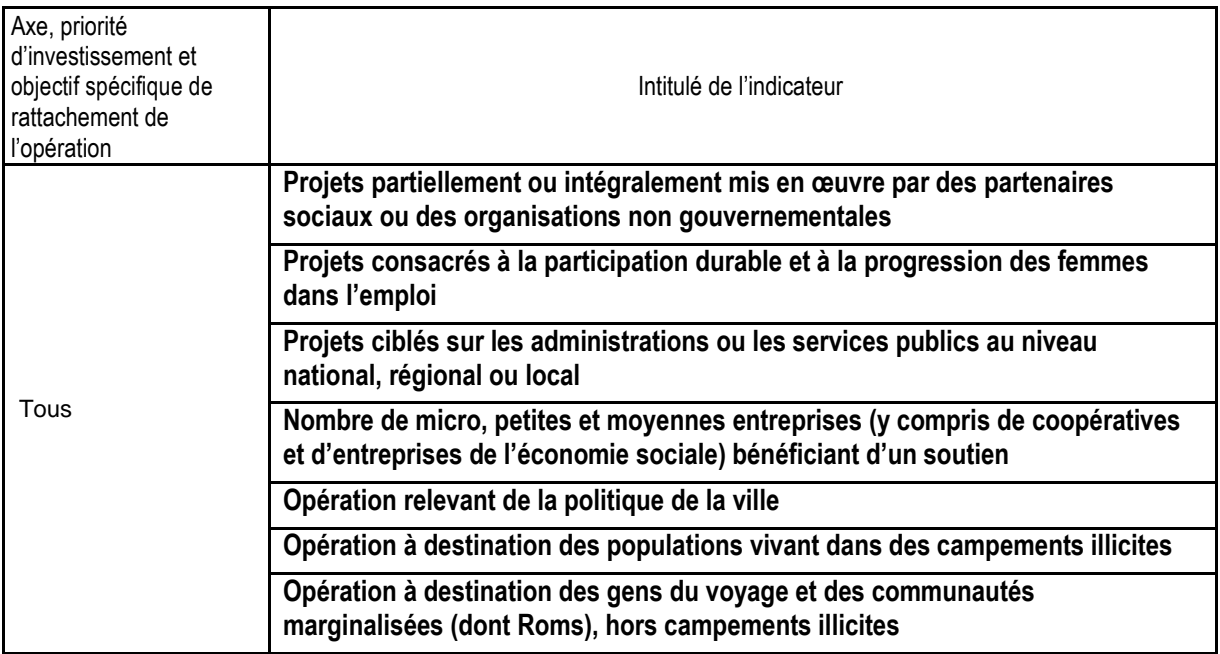

# PON FSE :

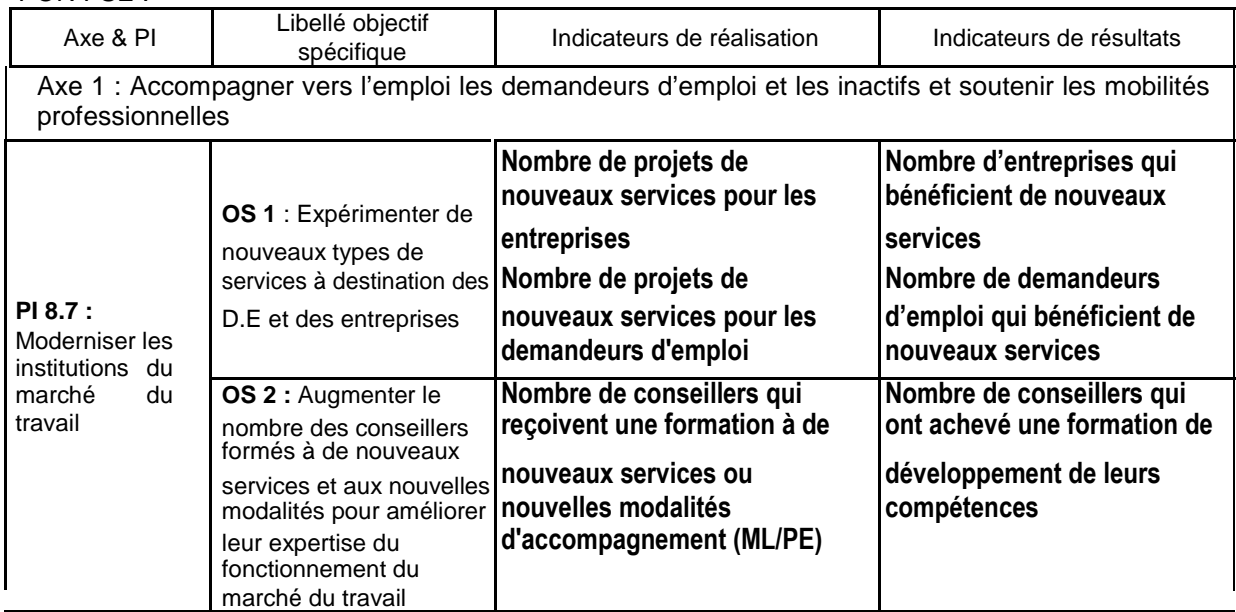

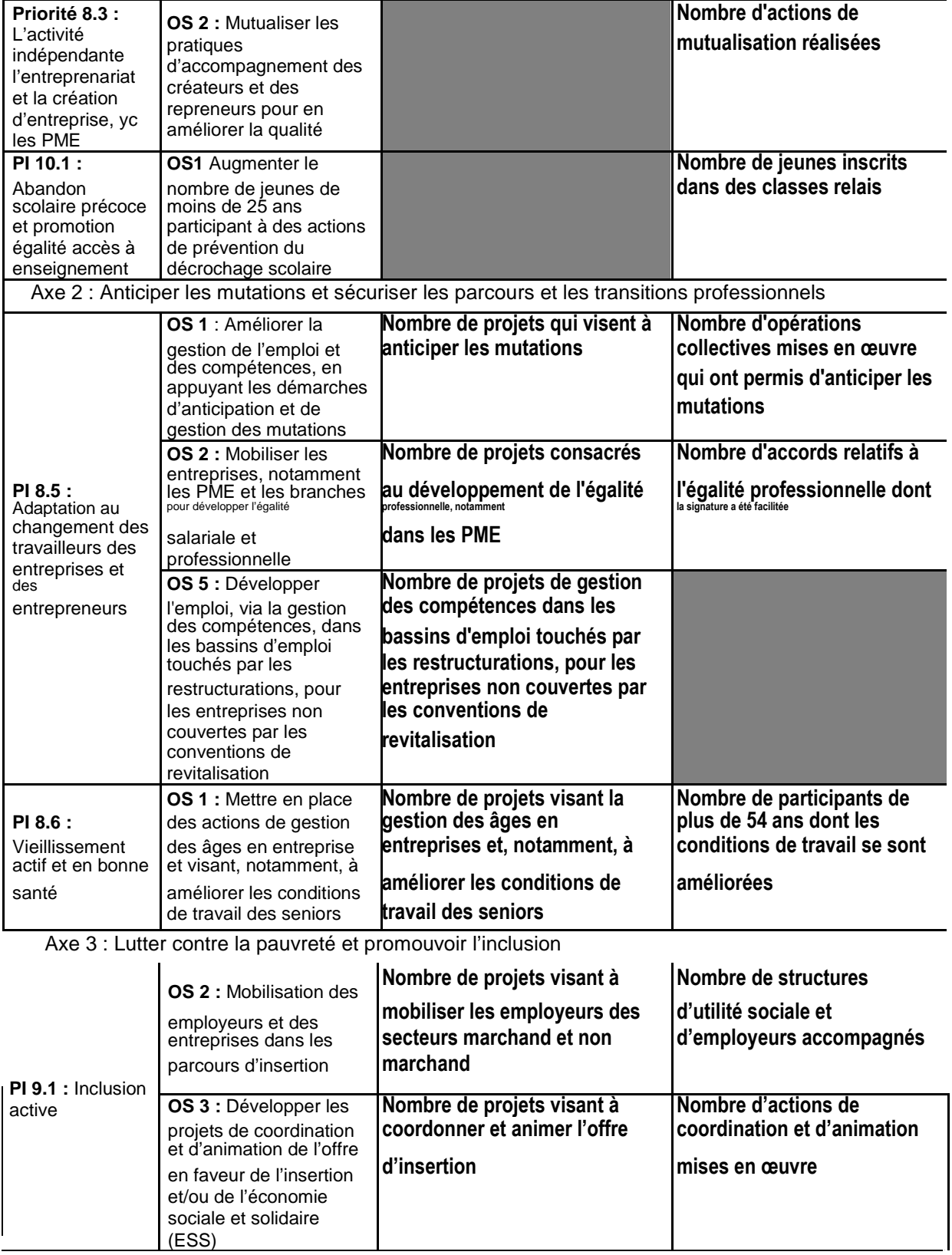

### **2. Liste des informations relatives aux participants devant être renseignés (art. 13.2 de la convention)**

Pour toutes les opérations pour lesquelles il est possible d'identifier nominativement des participants, le bénéficiaire a l'obligation de renseigner dans le système d'information Ma Démarche FSE au fil de l'eau et pour chaque participant les informations suivantes :

- **données d'identification du participant** (nom, prénom, date de naissance, sexe, coordonnées) ;

- les **données relatives à l'entrée du participant dans l'opération** (date d'entrée, situation sur le marché du travail à l'entrée, niveau d'éducation atteint ;

- les **données relatives à la sortie immédiate du participant de l'opération** (date de sortie, situation sur le marché du travail à la sortie,], résultats de l'opération (obtention d'une qualification,

Pour les opérations relevant du PO IEJ les informations à collecter sont complétées des éléments suivants :

- achèvement de l'opération ;
- proposition d'emploi, de formation, apprentissage, stage.

# **Annexe V**

# **Règles d'échantillonnage et d'extrapolation**

Le principe général du contrôle de service fait est celui d'un contrôle exhaustif des pièces justificatives comptables et non comptables listées dans le bilan d'exécution.

Cependant, le gestionnaire peut recourir à l'échantillonnage tant pour l'analyse des dépenses déclarées que pour le contrôle de l'éligibilité des participants.

Le gestionnaire doit alors être en mesure de justifier le recours à l'échantillonnage par le nombre élevé de pièces justificatives à contrôler.

En cas de recours à l'échantillonnage, les suites données au contrôle de l'échantillon dépendent des conclusions du gestionnaire.

Ainsi, en l'absence de constat d'irrégularité dans l'échantillon contrôlé (défini selon les modalités fixées dans la présente fiche technique), le gestionnaire valide les dépenses ou les participants déclarés à partir de ce seul échantillon.

A contrario, si le gestionnaire identifie une ou plusieurs irrégularité(s) à partir de l'échantillon contrôlé, le gestionnaire extrapole le taux d'irrégularité constaté conformément aux dispositions de l'article 8.1 de la convention attributive de subvention FSE.

Même en cas d'extrapolation du taux d'irrégularité constaté, le bénéficiaire conserve la possibilité de justifier pendant la période contradictoire du contrôle de service fait que le taux d'irrégularité réel des dépenses ou des participants échantillonnés est inférieur au taux d'irrégularité extrapolé.

Les méthodes exposées dans la présente fiche technique constituent le droit commun. Tout gestionnaire souhaitant utiliser d'autres méthodes doit au préalable obtenir l'approbation de l'autorité de gestion du programme.

# **1 - Echantillonnage pour l'analyse des dépenses**

# **a) Modalités de constitution de l'échantillon**

L'échantillonnage est réalisé au niveau d'un poste de dépenses pour garantir l'homogénéité de la population statistique qui fera l'objet d'une extrapolation.

En règle générale, l'unité de sélection au sein d'un poste de dépenses est la pièce comptable.

Cependant, le gestionnaire a la possibilité de prendre en compte une autre unité de sélection (action, salarié, pièce comptable...), si l'unité retenue est plus pertinente au regard de la nature de l'opération ou du poste de dépenses examiné.

Si l'unité de sélection retenue pour un poste de dépenses est la pièce comptable (facture, bulletin de salaire...), le gestionnaire examine l'ensemble des pièces non comptables (devis, feuilles d'émargement...) et des justificatifs d'acquittement (facture acquittée, visa du comptable public...) correspondant à chaque pièce comptable échantillonnée.

Pour toute autre unité de sélection, le gestionnaire examine l'ensemble des pièces comptables, des pièces non comptables et des justificatifs d'acquittement correspondants à chaque unité sélectionnée.

### **Exemples :**

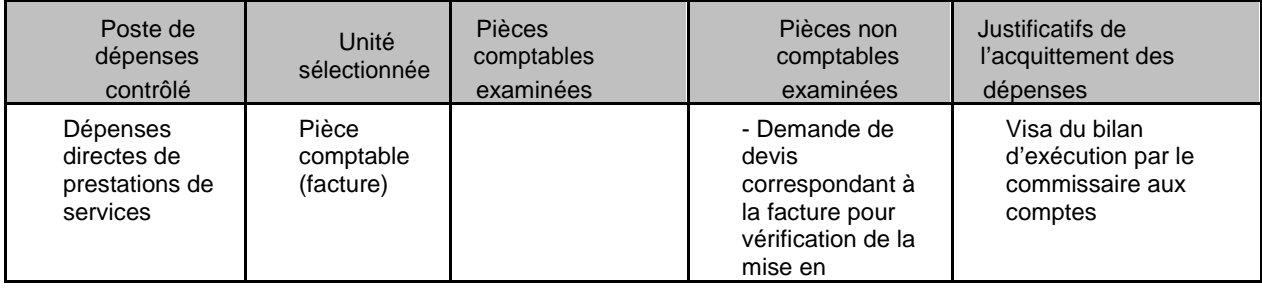

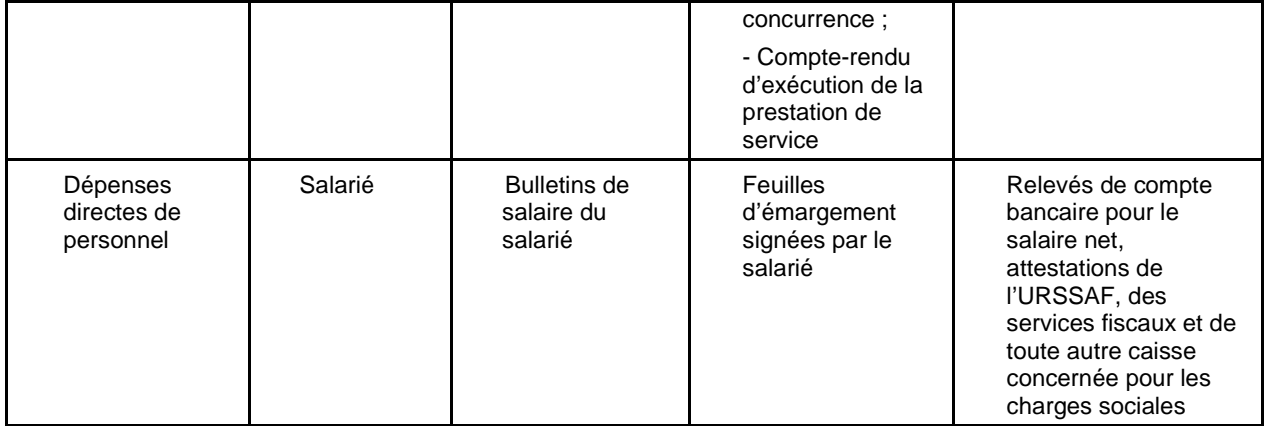

N.B. Pour les dépenses calculées en appliquant un régime de forfaitisation, le gestionnaire n'a pas à contrôler de pièces comptables et de preuves d'acquittement pour justifier le forfait. En revanche, pour les dépenses déclarées dans le cadre d'un régime de coûts standards unitaires ou d'un régime de coûts forfaitaires, le contrôle de service fait donne lieu à une vérification de tout ou partie des pièces non comptables justifiant ces dépenses. Les pièces justificatives non comptables peuvent alors être échantillonnées selon les modalités fixées dans la présente fiche technique.<sup>1</sup>

Un échantillon doit être constitué aléatoirement, par exemple à partir de la fonction alea d'Excel<sup>2</sup>.

Puisqu'un échantillon est réalisé aléatoirement, au sein d'un poste de dépenses, l'échantillon ne couvre pas nécessairement l'ensemble des catégories de dépenses de ce poste.

La taille de l'échantillon dépend du nombre total d'unités du poste de dépenses contrôlé :

- Si le poste de dépenses comprend moins de 500 unités, le contrôle porte sur 1/7<sup>ème</sup> des unités du poste et au minimum 30 unités
- Si le poste de dépenses comprend 500 unités ou plus, la taille de l'échantillon est calculée en utilisant l'outil statistique ci-dessous.

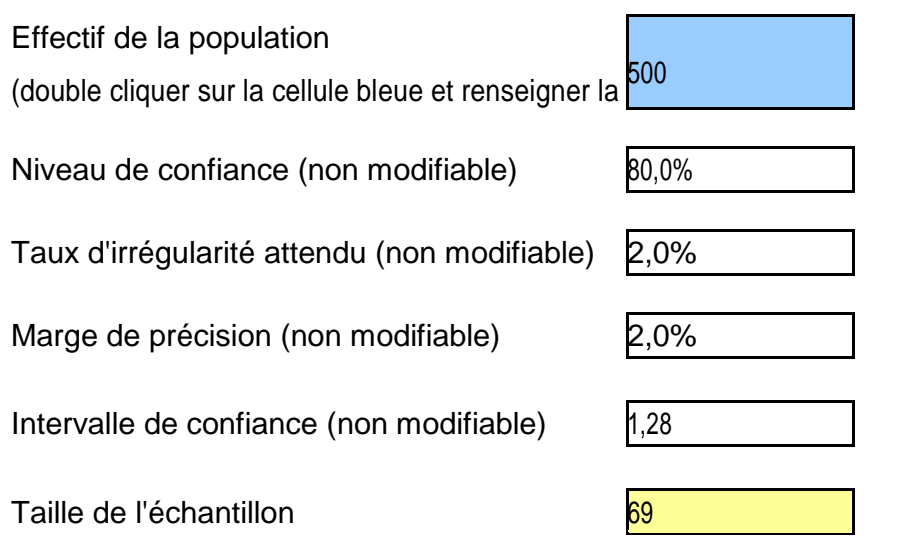

### **b) Règles d'extrapolation**

Les règles d'extrapolation diffèrent selon la méthode applicable pour le calcul de la taille de ème l'échantillon. Ainsi, en cas d'application de la première méthode (sélection d'1/7 du nombre total

 $1$  Les dépenses indirectes forfaitisées ne donnent pas lieu à un contrôle de pièces justificatives non comptables par le gestionnaire.

<sup>2</sup> Voir méthode de sélection aléatoire présentée en annexe

<sup>&</sup>lt;sup>3</sup> Dans le cas où le poste de dépenses comprend d'une à trente unités, le contrôle est exhaustif.

d'unités et d'au moins 30 unités), le gestionnaire extrapole le taux d'irrégularité constaté à l'ensemble des dépenses du poste considéré.

En cas d'application de la seconde méthode (utilisation de l'outil statistique), le taux d'irrégularité constaté à partir de l'échantillon contrôlé doit être appliqué à l'ensemble des dépenses du poste. La correction extrapolée finale est égale à la somme du montant ainsi calculé et de la marge de précision (cf tableau).

# **Exemples :**

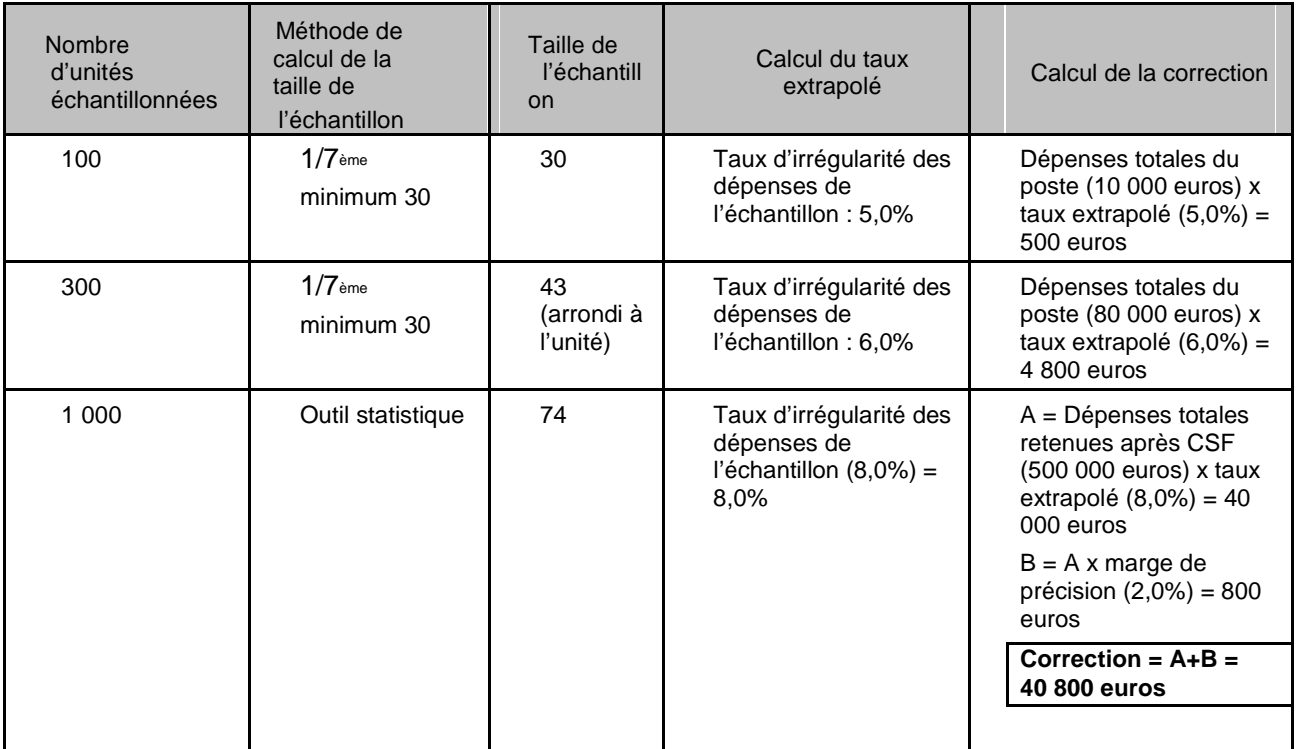

# **2 - Echantillonnage lors du contrôle de l'éligibilité des participants**

# **a) Modalités d'échantillonnage et d'extrapolation**

Les règles d'échantillonnage pour le contrôle de l'éligibilité des participants sont identiques aux règles d'échantillonnage pour le contrôle des dépenses.

Ainsi, un échantillon de participants doit être constitué aléatoirement, par exemple à partir de la fonction alea d'Excel.

Pour tout participant sélectionné, le gestionnaire vérifie l'ensemble des informations figurant dans la liste des participants établie dans le bilan d'exécution et toute pièce complémentaire nécessaire au contrôle de l'éligibilité du public pour le dispositif considéré (fiche de prescription, agrément, etc.).

La taille de l'échantillon dépend du nombre total de participants figurant dans le bilan d'exécution. Ainsi, si le nombre total de participants est inférieur à 500, le contrôleur de service fait contrôle 1/7ème du nombre total de participants et au minimum 30 participants. Si le nombre total de participants est supérieur ou égal à 500, la taille de l'échantillon est calculée en utilisant l'outil statistique.

La méthode d'extrapolation diffère selon la méthode applicable pour le calcul de la taille de l'échantillon. Ainsi, en cas d'application de la première méthode (sélection d'1/7ème du nombre total de participants et d'au moins 30 participants), le contrôleur de service fait extrapole le taux d'inéligibilité constaté à l'ensemble des participants pris en compte dans le bilan d'exécution.

En cas d'application de la seconde méthode (utilisation de l'outil statistique), le taux d'irrégularité constaté à partir de l'échantillon contrôlé doit être appliqué à l'ensemble des dépenses du poste. La correction extrapolée finale est égale à la somme du montant ainsi calculé et de la marge de précision (cf. tableau).

# **b) Suites données au contrôle de l'éligibilité des participants**

Si le gestionnaire constate l'inéligibilité de tout ou partie des participants à partir du bilan d'exécution, un taux d'inéligibilité est calculé :

Taux d'inéligibilité = Nbre de participants inéligibles / nbre total de participants

Exemple : 5 inéligibles / 57 participants = 8,77 % de taux d'inéligibilité

Le gestionnaire doit écarter les participants inéligibles.

Le taux d'inéligibilité est extrapolé à l'ensemble des postes de dépenses au terme du contrôle de service fait.

Attention si le gestionnaire utilise l'outil statistique, le taux d'inéligibilité sera multiplié par 1.02 pour prendre en compte la marge de précision.

**En outre, le gestionnaire applique le taux d'inéligibilité des participants aux ressources retenues au terme du contrôle de service fait si la subvention du cofinanceur n'est pas exclusivement dédiée au public de l'opération et que son montant a été déterminé en fonction du public éligible.** 

**En revanche, le gestionnaire ne doit pas appliquer le taux d'inéligibilité des participants aux ressources retenues si la subvention du cofinanceur est exclusivement affectée au public de l'opération et si aucune preuve de recouvrement par le cofinanceur du montant indû correspondant au public inéligible n'est produite. Dans ce cas, l'intégralité du montant du cofinancement versé est retenue.** 

**A défaut d'extrapolation, le gestionnaire est tenu de contrôler l'exhaustivité des participants et de corriger l'ensemble des dépenses affectées par cette inéligibilité** 

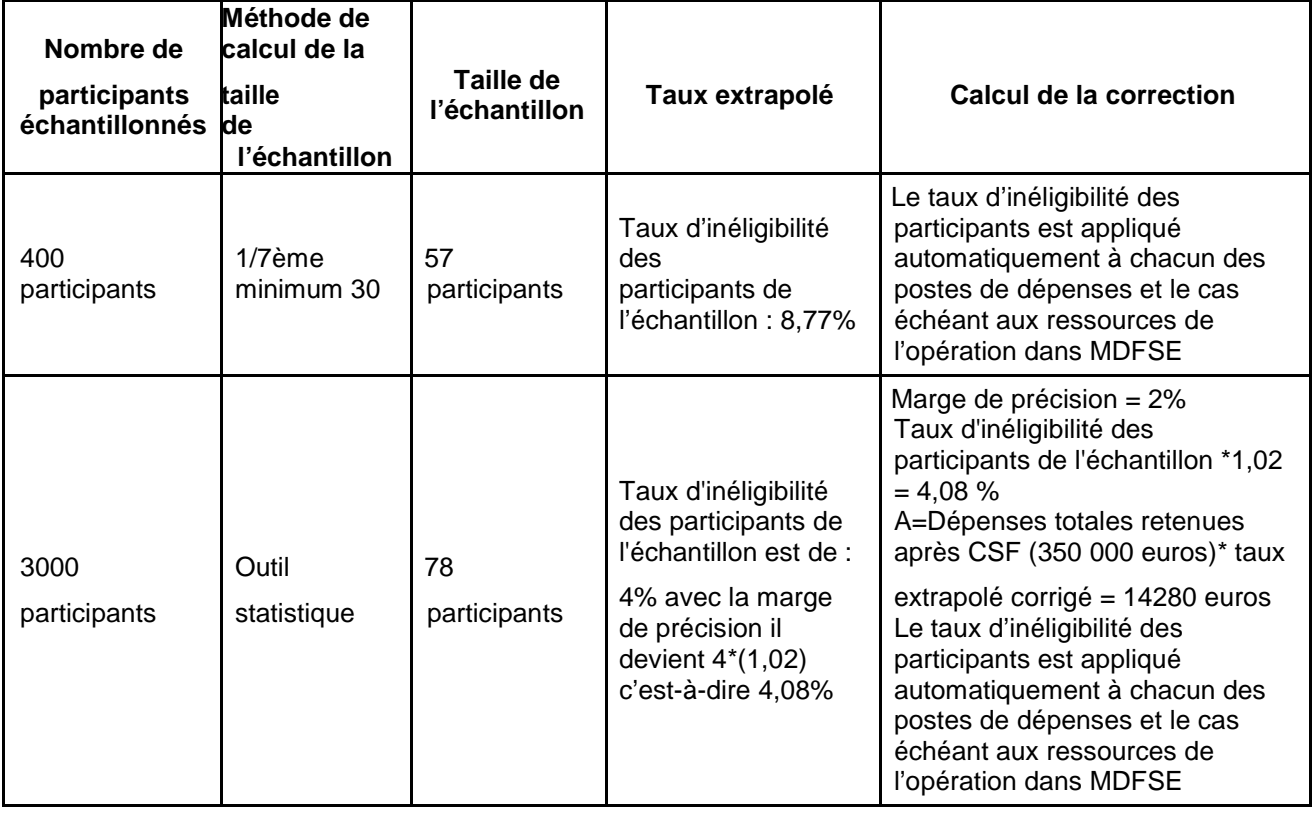

**Exemples :** 

### **3 - Formalisation dans le rapport de contrôle de s ervice fait de la méthode d'échantillonnage et d'extrapolation**

Comme demandé dans le module CSF de MDFSE le gestionnaire aura soin d'expliciter dans le rapport de contrôle de service fait la méthode d'échantillonnage et d'extrapolation appliquée :

- pour la vérification de l'éligibilité des dépenses;
- pour la vérification de l'éligibilité des participants.

L'ensemble des pièces justificatives examinées dans le cadre du contrôle de service fait doivent être conservées par le gestionnaire dans le dossier de l'opération cofinancée sous forme dématérialisée dans MDFSE.

### **a) Vérification de l'éligibilité des dépenses**

Le gestionnaire apporte, pour chaque poste de dépenses échantillonné, tout renseignement utile sur les points suivants :

- intitulé du poste de dépenses échantillonné ;
- unité de sélection retenue (pièce comptable, action, salarié…) ;
- méthode d'échantillonnage appliquée au regard de la taille de la population contrôlée ;
- méthode de sélection aléatoire ;
- liste des unités échantillonnées ;
- constats d'irrégularité éventuels ;
- en cas de constats d'irrégularité, méthode de calcul du taux extrapolé.

### **b) Vérification de l'éligibilité des participants**

Le gestionnaire apporte tout renseignement utile sur les points suivants :

- méthode d'échantillonnage appliquée au regard de la taille de la population contrôlée ;
- méthode de sélection aléatoire ;
- liste des unités échantillonnées ;
- constats d'irrégularité éventuels :
- en cas de constats d'irrégularité, méthode de calcul du taux extrapolé.